## 敦賀市いきいき生涯大学院 パソコンクラブ

Word で絵はがきを作りましょう。(テンプレート)

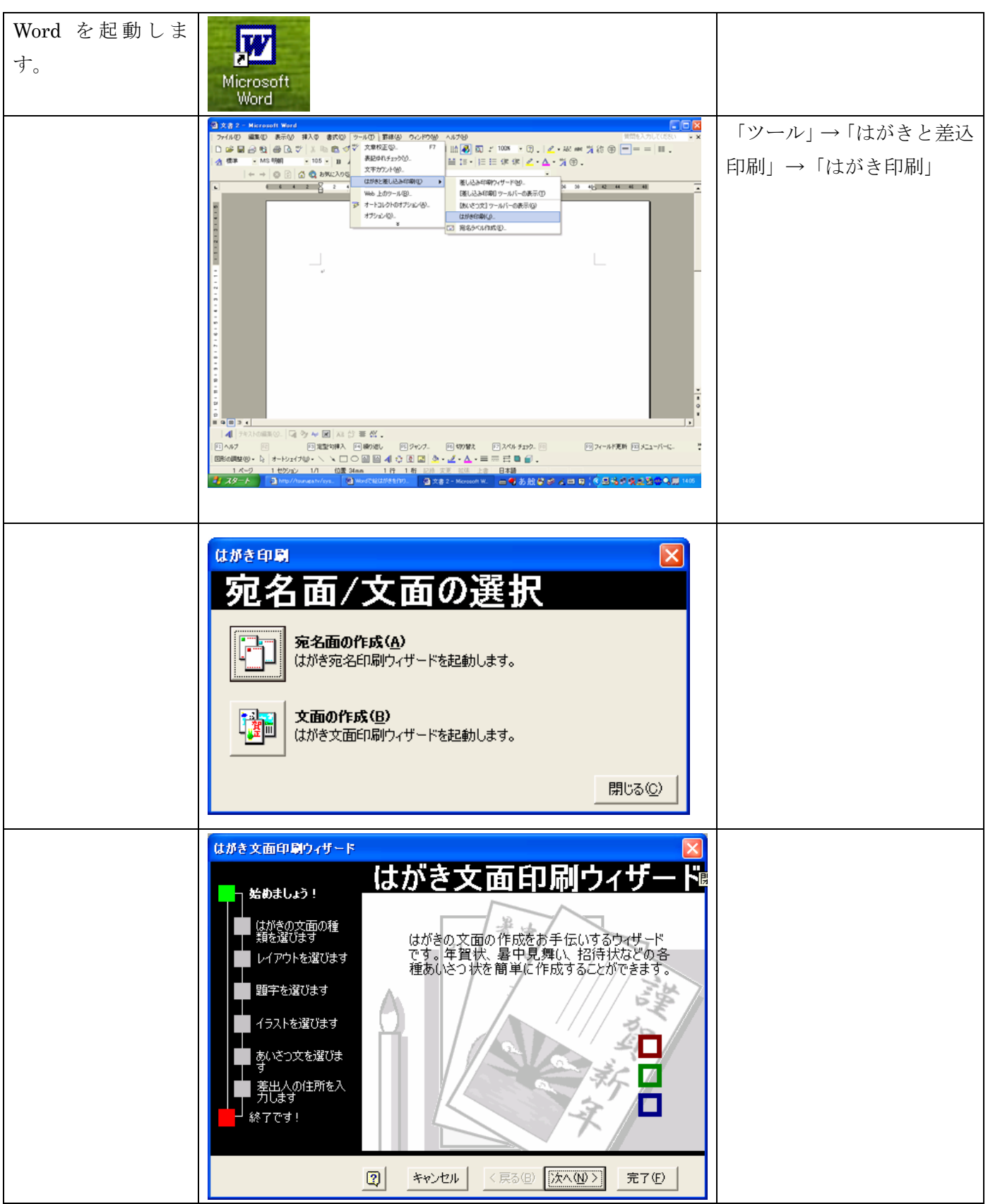

敦賀市いきいき生涯大学院 パソコンクラブ

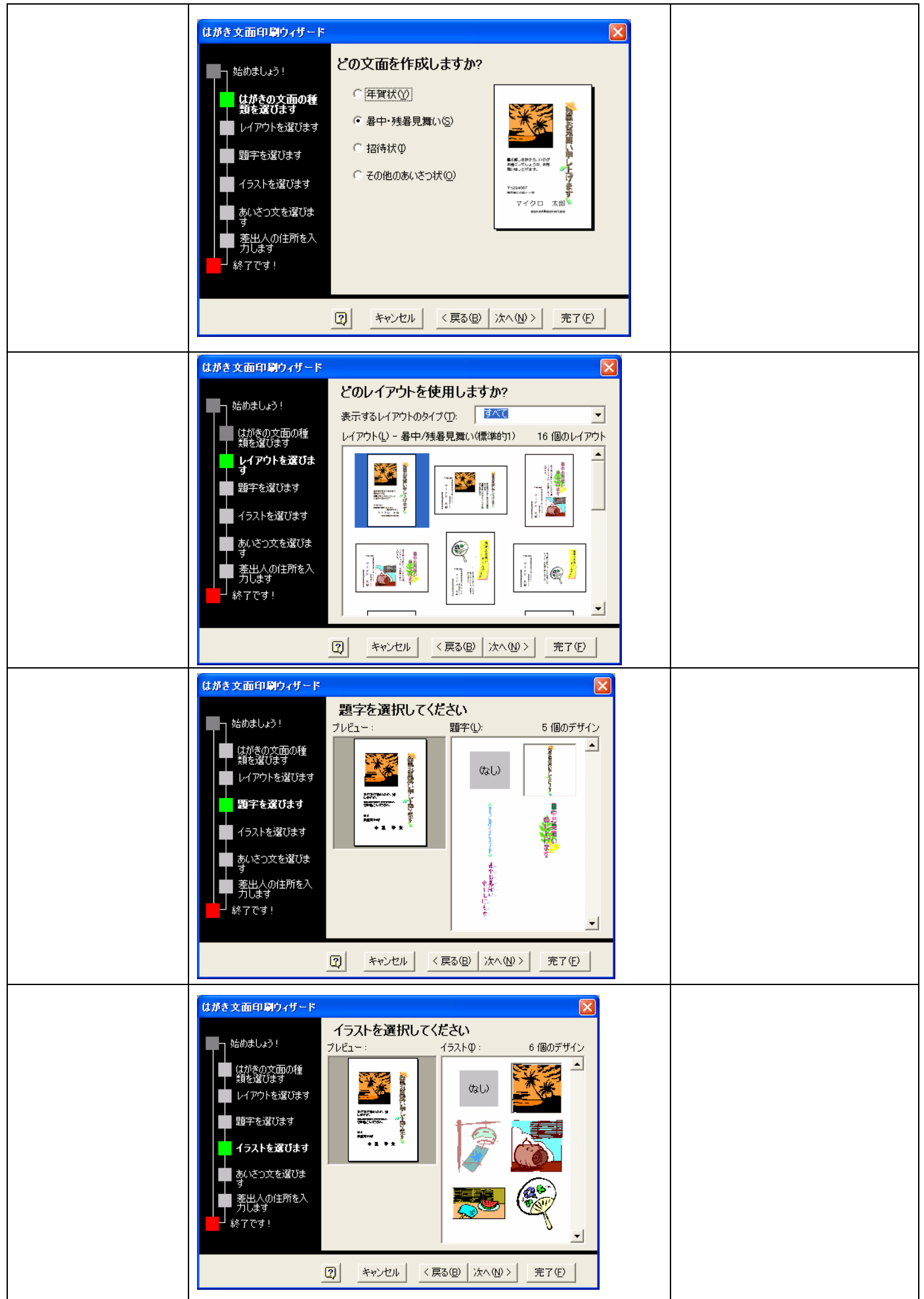

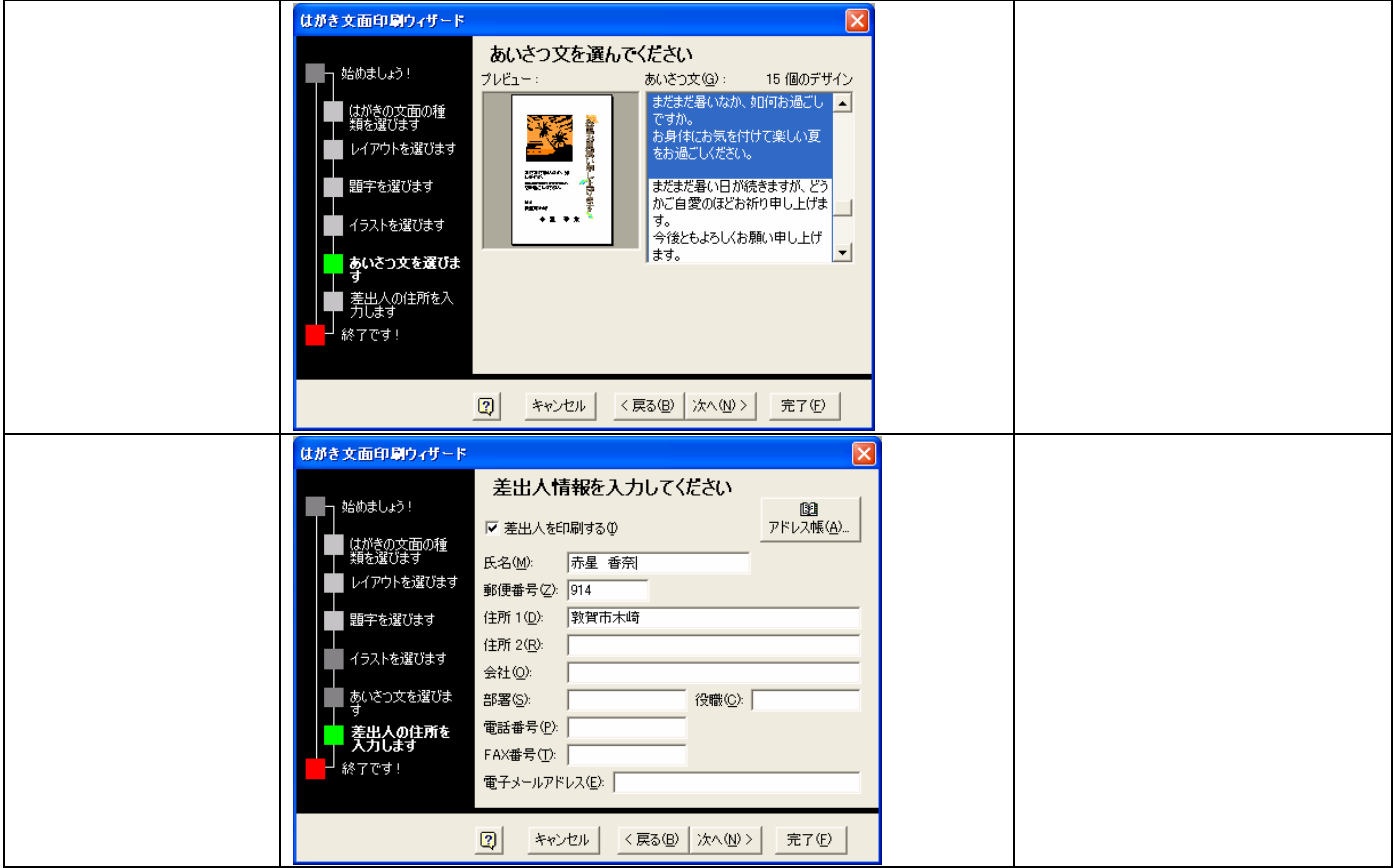